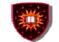

- Week #1
- (January 4 8)
- <u>Current Generation Networks: From 2G to 2.5G</u>
- Week #2
- (January 11-15)
- Value added Services in Current Generation Networks
- Week #3
- (January 18-22)
- Next Generation Network Vision
- Session Signaling and Signaling Protocol Specific Architecture
- Week #4
- (January 25 39)
- Web Services
- Project specification available
- Week #5
- (February 2 6)
- Tools for Value Added Services Engineering (SDS and Web Logic)
- Week #6
- (February 9 13) Quiz1

**Telecommunication Services Engineering Lab** 

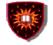

CONCORDIA UNIVERSITY Concordia Institute for Information Systems Engineering

### Chapter IV SIP Session Signaling And SIP Specific Value Added Service Technologies

**Telecommunication Services Engineering Lab** 

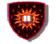

CONCORDIA UNIVERSITY Concordia Institute for Information Systems Engineering

## Part I SIP Session Signaling

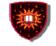

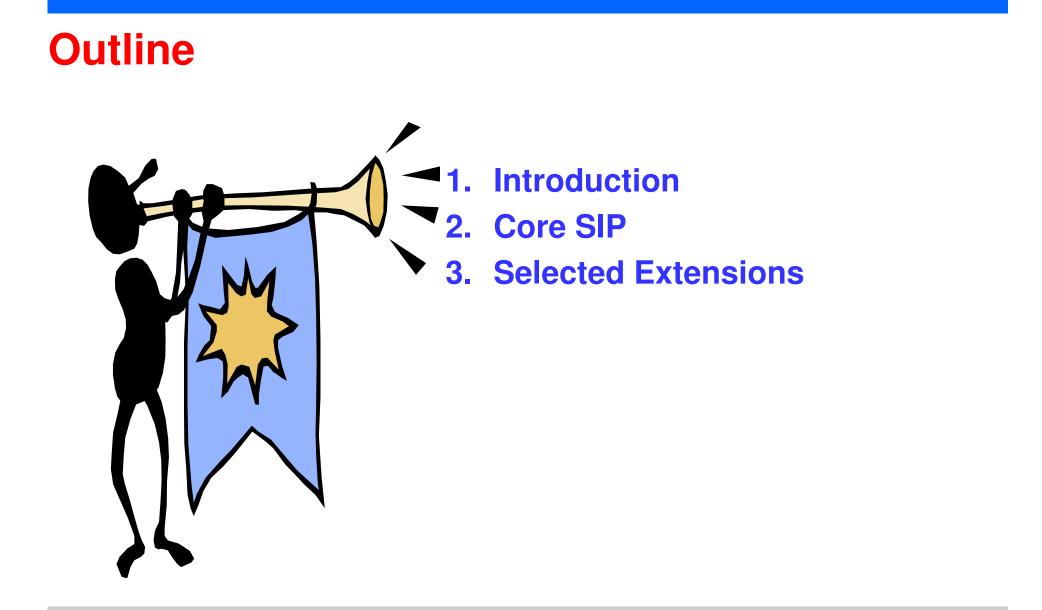

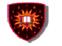

## **Introduction: Signaling vs Media**

## Signaling:

- Session establishment
- Session tear down
- Changes to the session
- Supplementary services

## Media:

Actual communication data: encoded voice stream, video stream,...

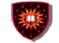

## Introduction: SIP

## **Signaling Protocols:**

- SIP and H.323

## **Media transport protocol:**

- RTP
- Why SIP?
- SIP: Prime signaling system because adopted by all key next generation networks:
  - 3GPP
  - 3GPP2
  - PacketCable:

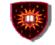

#### **SIP: Introduction**

### A set of IETF specifications including:

- SIP core signalling:
  - RFC 2543, March 1999
  - RFC 3261, June 2002 (Obsoletes RFC 2543)
- SIP extensions (e.g. RFC 3265, June 2002 Event notification)
  - May have nothing to do with signalling
- IMS related extensions.
- Used in conjunction with other IETF protocols
  - QOS related protocol (e.g. RSVP)
  - Media transportation related protocol (e.g. RTP RFC 1889)
  - Others (e.g. SDP RFC 2327)

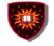

### **Session Initiation Protocol (SIP) - Core**

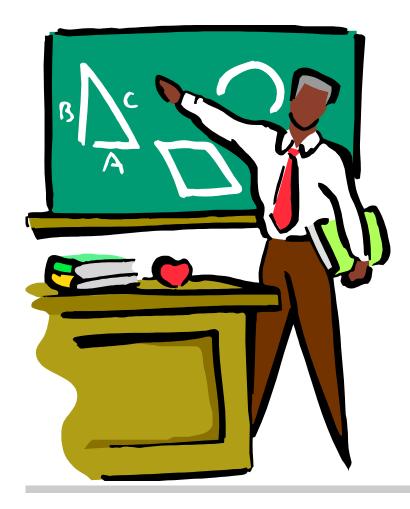

- **1. Introduction**
- 2. Functional entities
- 3. Messages
- 4. SDP
- **5. Examples**

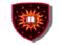

### **SIP: Introduction**

### **SIP core Signaling**

- A signalling protocol for the establishment, modification and tear down of multimedia sessions
- Based on HTTP

### A few key features

- Text based protocol
- Client/server protocol (request/response protocol)

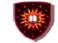

#### **SIP: The Request**

- **Request messages** 
  - Methods for setting up and changing sessions
    - . INVITE
    - . ACK
    - . CANCEL
    - . BYE
  - Others
    - . REGISTER (Registration of contact information)
    - . OPTIONS (Querying servers about their capabilities)

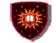

#### **SIP: The Response**

#### **Response message**

- Provisional
- Final

Examples of status code 1xx: Provisional 2xx: Success 6xx: Global failure

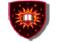

#### SIP: A basic peer to peer call scenario

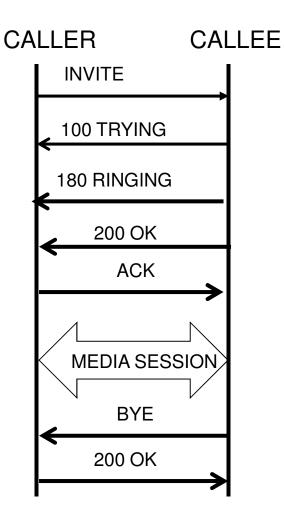

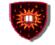

#### **SIP: The functional entities**

#### **User agents**

- End points, can act as both user agent client and as user agent server
  - User Agent Client: Create new SIP requests
  - User Agent Server: Generate responses to SIP requests

#### **Proxy servers**

- Application level routers

#### **Redirect servers**

- Redirect clients to alternate servers

#### **Registrars**

- Keep tracks of users

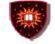

#### **SIP: The functional entities**

State-full proxy

- Keep track of all transactions between the initiation and the end of a transaction
- Transactions:
  - Requests sent by a client along with all the responses sent back by the server to the client

#### **Stateless proxy**

- Fire and forget

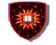

### **SIP: A call scenario**

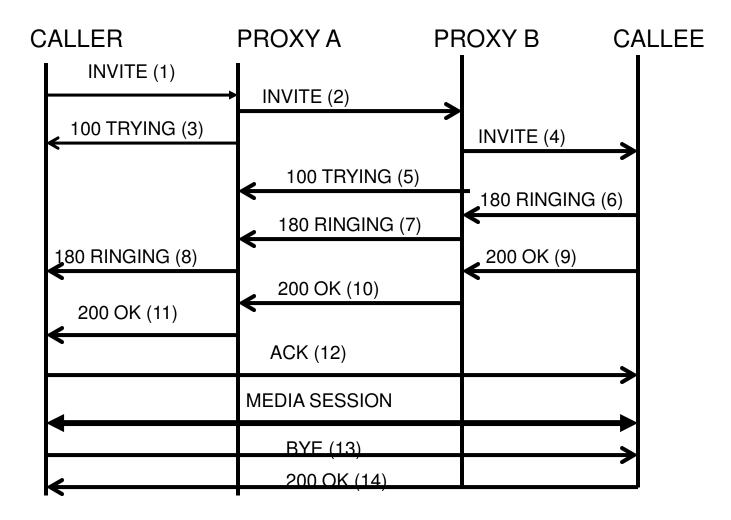

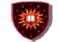

#### **SIP:** The messages

#### **Generic structure**

- Start-line
- Header field(s)
- Optional message body

#### **Request message**

- Request line as start line
  - . Method name
  - . Request URI
  - . Protocol version

#### **Response message**

- Status line as start line
  - . Protocol version
  - . Status code
  - . Reason phrase (Textual description of the code)

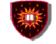

#### **SIP: Examples of messages from the RFC**

An example of an INVITE

INVITE sip:bob@biloxi.com SIP/2.0 Via: SIP/2.0/UDP pc33.atlanta.com;branch=z9hG4bK776asdhds Max-Forwards: 70 To: Bob <sip:bob@biloxi.com> From: Alice <sip:alice@atlanta.com>;tag=1928301774 Call-ID: a84b4c76e66710@pc33.atlanta.com CSeq: 314159 INVITE Contact: <sip:alice@pc33.atlanta.com> Content-Type: application/sdp Content-Length: 142

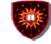

#### **SIP: Examples of messages from the RFC**

An example of RESPONSE to the OPTIONS request SIP/2.0 200 OK Via: SIP/2.0/UDP pc33.atlanta.com;branch=z9hG4bKhjhs8ass877 :received=192.0.2.4 To: <sip:carol@chicago.com>;tag=93810874 From: Alice <sip:alice@atlanta.com>;tag=1928301774 Call-ID: a84b4c76e66710 CSeq: 63104 OPTIONS Contact: <sip:carol@chicago.com> Contact: <mailto:carol@chicago.com> Allow: INVITE, ACK, CANCEL, OPTIONS, BYE Accept: application/sdp Accept-Encoding: gzip Accept-Language: en Supported: foo Content-Type: application/sdp

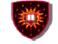

## SDP

#### **Session Description Protocol**

- Convey the information necessary to allow a party to join a multimedia session
  - Session related information
  - Media related information
  - Text based protocol
  - No specified transport
    - Messages are embedded in the messages of the protocol used for the session
      - Session Announcement Protocol (SAP)
      - Session Initiation Protocol (SIP)

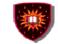

## SDP

#### Session Description Protocol Use with SIP

- Negotiation follows offer / response model
- Message put in the body of pertinent SIP messages INVITE Request / response
   OPTIONS Request / response

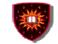

## SDP

#### **Session Description Protocol**

- <Type> = <Value>
- Some examples
  - Session related
    - v= (protocol version)
    - s= (Session name)
  - Media related
    - m= (media name and transport address)
    - b= (bandwidth information)

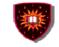

## SDP: Examples of messages from the RFC ...

## Session Description Protocol

- An example from the RFC ...
- v=0

o=mhandley 2890844526 2890842807 IN IP4 126.16.64.4

s=SDP Seminar

i=A Seminar on the session description protocol

u=http://www.cs.ucl.ac.uk/staff/M.Handley/sdp.03.ps

e=mjh@isi.edu (Mark Handley)

c=IN IP4 224.2.17.12/127

t=2873397496 2873404696

a=recvonly

m=audio 49170 RTP/AVP 0

m=video 51372 RTP/AVP 31

m=application 32416 udp wb

a=orient:portrait

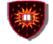

#### **SIP – Selected Extensions**

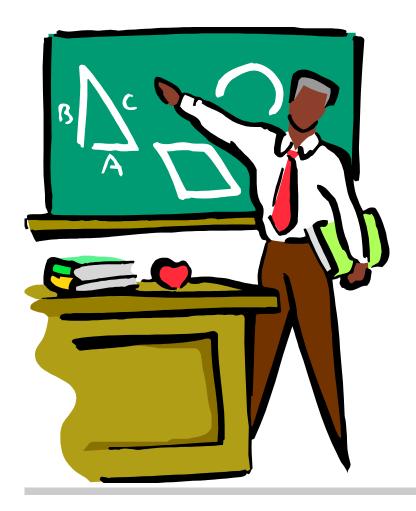

- 1. Event framework
- 2. INFO method

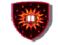

### **Event Notification**

#### **Motivation**

- Necessity for a node to be asynchronously notified of happening (s) in other nodes
  - Busy / not busy (SIP phones)
    - A client A can call again a client B when notified that B is now not busy
  - On-line / Off-line
    - Buddy list

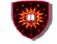

### **Event Notification**

### **Conceptual framework**

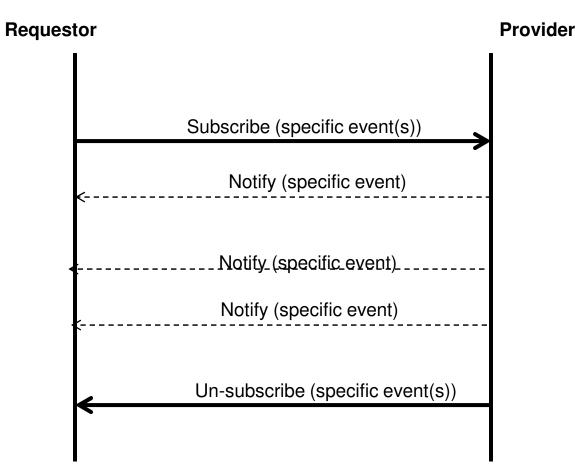

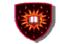

### **Event Notification**

#### **The SIP Event Notification Framework**

- Terminology
  - Event package:
    - Events a node can report
    - Not part of the framework Part of other RFCs
  - Subscriber
  - Notifier
- New Messages
  - Subscribe
    - Need to be refreshed
    - Used as well for un-subscribing (expiry value put to zero)
  - Notify

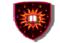

### **Event Notification**

#### **The SIP Event Notification Framework**

- More on the methods
  - New headers
    - Event

.

- Allow-Events
- Subscription state

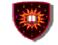

### **Event Notification**

#### An example of use: REFER Method

- Recipient should contact a third party using the URI provided in the CONTACT field
  - Call transfer
  - Third party call control
- Handled as Subscribe / notify
  - REFER request is considered an implicit subscription to REFER event
    - Refer-TO: URI to be contacted
    - Expiry determined by recipient and communicated to sender in the first NOTIFY
    - Recipient needs to inform sender of the success / failure in contacting the third party

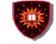

### **Event Notification**

#### **Another example of use: Presence**

- Dissemination/consumption of presence information (e.g. on/off, willingness to communicate, device capabilities, preferences)
  - Numerous applications
    - Multiparty sessions initiated when a quorum is on-line
    - News adapted to device capabilities
- Several standards including SIMPLE (SIP based)
  - Handled as Subscribe / notify in SIMPLE
    - Watchers / presentities
      - Explicit subscriptions
      - Explicit notifications

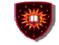

### **INFO Method**

# Allow the exchange of non signalling related information during a SIP dialog

- Semantic defined at application level
- Mid-call signalling information
  - DTMF digits with SIP phones
- Info carried as
  - Headers and/or
  - Message body

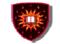

#### References

#### **Core SIP**

- SIP core signalling:
- H. Schulzrinne, an J. Rosenberg, SIP: Internet Centric Signaling, IEEE Communications Magazine, October 2000
- RFC 3261, June 2002 (Obsoletes RFC 2543)
- RFC 2327 (SDP)

#### **SIP** extensions

No overview paper

- RFC 3265, 3515 (Event framework)
- RFC 2976 (INFO Method)

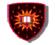

### Part II SIP Specific Value-Added Service Technologies By Dr Hechmi Khiifi

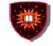

#### **SIP Specific Value Added Service Technologies**

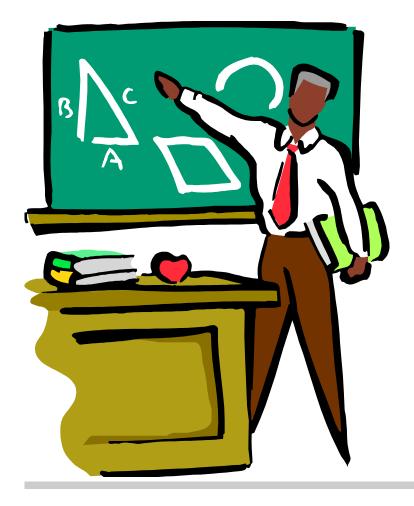

- 1. Introduction: SIP specific architectures vs protocol neutral architectures
- 2. SIP CGI
- 3. SIP servlet API

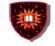

### **Introduction: SIP specific architectures**

- Servers built using SIP specific architectures act as redirect servers, proxy servers, originating user agents, terminating user agents, or back-to-back user agents.
- They have SIP signaling capabilities and are directly involved in the call's signaling flow.
- Implementation techniques: SIP CGI, SIP Servlet

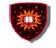

#### **Introduction: Protocol neutral architectures**

- Servers built using protocol neutral architectures can provide the same services as the SIP application server, but are:
  - signaling independent (i.e. could be used with any signaling protocol).
  - Are not directly involved in the SIP calls' signaling flow.
- Examples of APIs: TAPI, TSAPI, JTAPI, Parlay and Web services/Parlay X
  - Focus of this lecture: SIP specific value added services technologies (i.e. SIP application servers)
  - Web services / Parlay-X will be discussed in another lecture

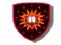

#### **SIP CGI**

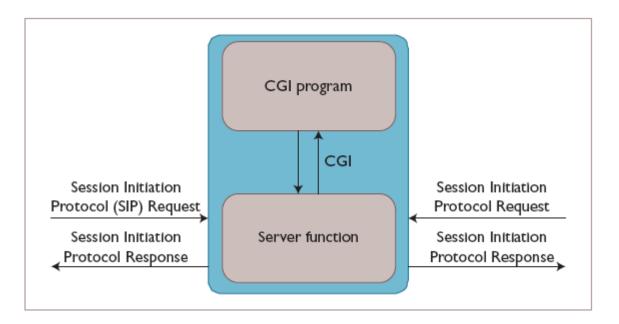

#### **Key features**

- Inspired by HTTP CGI
- The server passes the message body to the script through its standard input
- Services are written as CGI scripts

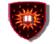

# **SIP CGI : shortcomings**

- Difficult to program
- Require a deep understanding of SIP protocol

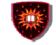

## **SIP Servlet: Introduction**

### **Key features**

- Signalling protocol specific (I.e. applicable to SIP only)
- Prime target: trusted parties
  - Service providers
  - Third party developers
- Very few constraints on what can be done
- Reliance on HTTP servlet API
  - HTTP servlet API is widely used in the Internet world
    - A tool which relies on it should attract many users including Web masters.
    - A wide range of developers should favour the development of cool and brand new services

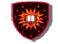

## HTTP servlet API ...

### **Creation of dynamic Web content**

- Servlet
  - Java component
  - Generate content on the fly, just like HTTP CGI
    - interface between HTTP request and data bases
    - Forms
    - Dynamic information (e.g. date, number of visitors)

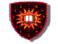

## HTTP servlet API ...

### Servlet container (also know as servlet engine)

- Servlet container (or servlet engine)
  - Contains the servlets
  - Manage the servlets through their life cycle
    - Creation
    - Initialisation
    - Destruction
    - Receives and decodes of HTTP requests
    - Encodes and sends of HTTP responses

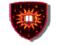

## HTTP servlet API ...

### Pros

## Address most HTTP CGI shortcomings

- Performance
  - Can keep data base connections open
- Scalability
  - Servlet containers can be accessed remotely

### Cons

Language dependence

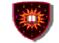

## SIP servlet API...

### **Adjustments made to HTTP servlet:**

- Initiate requests
  - Needed for some services
    - wake up call
- Receive both requests and responses
  - Needed for some services
    - Terminating services (e.g. call forward on busy)
- Possibility to generate multiple responses
  - Intermediary responses, then final response
- Proxying requests, possibly to multiple destinations
  - Needed for applications such as intelligent routing

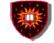

## SIP Servlet container ...

### A container collocated with a proxy server

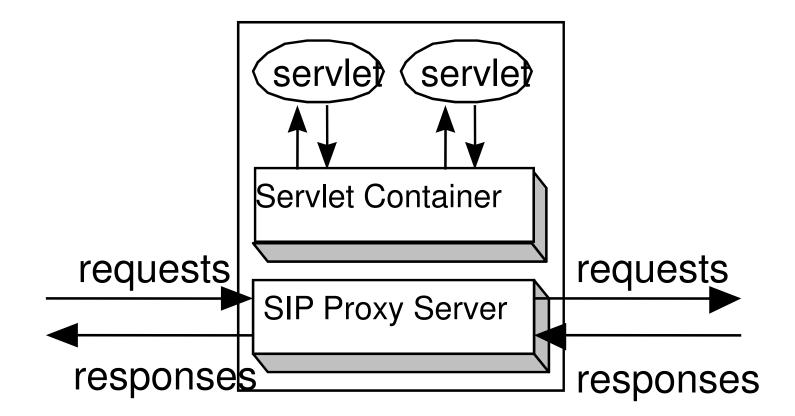

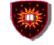

## SIP servlet Request interface ...

# SIP specific Request handling methods (Based on both core SIP and SIP extensions)<sup>.</sup>

- doInvite
- doAck
- doOptions
- doBye
- doCancel
- doRegister
- doSubscribe
- doNotify
- doMessage
- doInfo

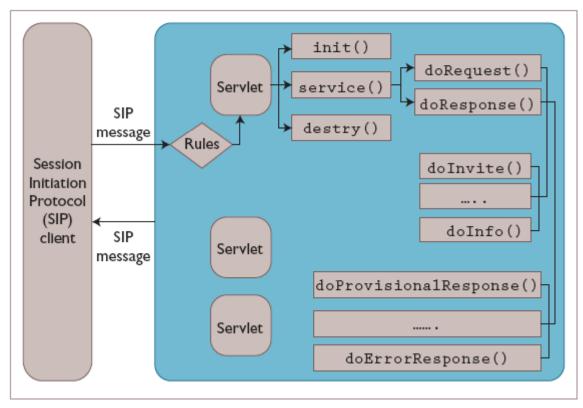

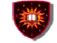

## SIP servlet Response interface ...

# SIP specific Response handling methods (Based on both core SIP and SIP extensions):

- doProvisionalResponse
- doSuccessResponse
- doRedirectResponse
- doErrorResponse

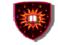

## An example of service:

### Algorithm for call forward

- Get the destination from the SIP request
  - Done by retrieving the To\_Field by using the GetHeaders
- Obtain the forwarding address from a data base
- Forward the call
  - Done by setting the Request\_URI (and not the To\_field) using the setHeader

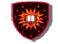

## **Another example:**

### Algorithm for a centralized dial-out conference

### Assumptions

- INVITE is used
- URIs of participants are put in the INVITE body

#### **Agorithm used in servlet:**

- Use GetContent to get the participant's URIs from INVITE Request
- Use doINVITE to generate and send an INVITE to each participant.

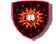

# Example

}

```
public class RegistrarServlet extends SipServlet{
```

```
protected void doRegister(SipServletRequest request) throws ServletException, IOException {
```

```
SipServletResponse response = request.createResponse(200);
```

```
response.send();
logger.log(Level.FINE, "Sent 200 response.");
} catch(Exception e) {
```

```
response.setStatus(500);
response.send();
```

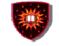

### **Pros and cons**

### Pros

- Possibility of creating a wide range of services due to the full access to all the fields from the SIP Request
- More performance and more scalability
- Possibility to create services that combine both HTTP and SIP

#### Cons:

- SIP Servlet is not exactly the same thing as HTTP Servlet
- Language dependence

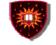

## References

- R.H. Glitho, "Advanced Services Architectures for Internet Telephony: A Critical Overview," IEEE Network, July 2000, pp. 38–44.
- Hechmi Khlifi, Jean-Charles Grégoire: IMS Application Servers: Roles, Requirements, and Implementation Technologies. IEEE Internet Computing 12(3): 40-51 (2008)